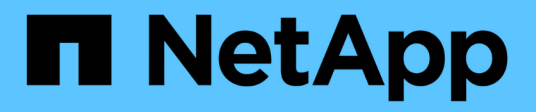

### **Erfahren Sie mehr über AutoSupport** ONTAP 9

NetApp July 22, 2024

This PDF was generated from https://docs.netapp.com/de-de/ontap/system-admin/manage-autosupportconcept.html on July 22, 2024. Always check docs.netapp.com for the latest.

# **Inhalt**

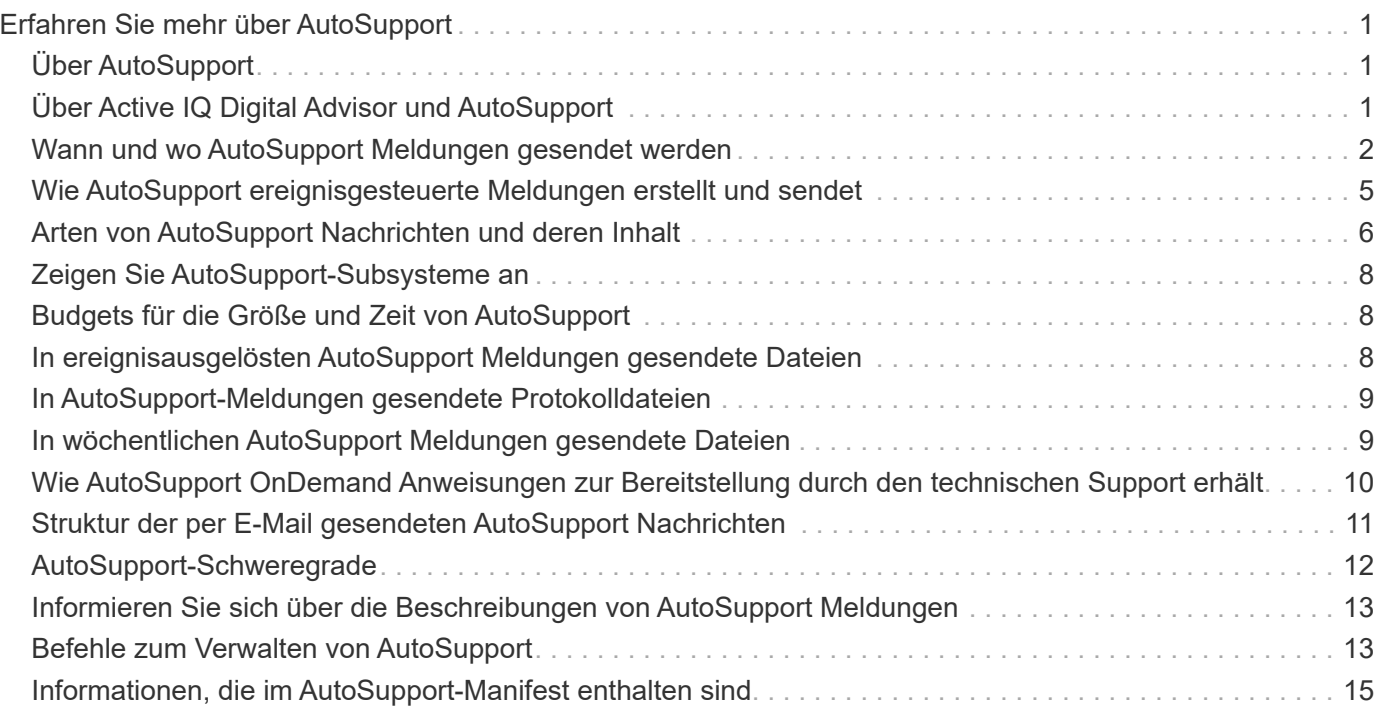

# <span id="page-2-0"></span>**Erfahren Sie mehr über AutoSupport**

# <span id="page-2-1"></span>**Über AutoSupport**

AutoSupport ist ein Mechanismus, der proaktiv den Zustand Ihres Systems überwacht und automatisch Meldungen an den technischen Support von NetApp, Ihre interne Support-Abteilung und einen Support-Partner sendet. Obwohl AutoSupport Meldungen an den technischen Support standardmäßig aktiviert sind, müssen Sie die richtigen Optionen festlegen und einen gültigen Mail-Host besitzen, der Meldungen an Ihre interne Support-Abteilung gesendet hat.

Nur der Cluster-Administrator kann AutoSupport-Management durchführen. Der SVM-Administrator (Storage Virtual Machine) hat keinen Zugriff auf AutoSupport.

AutoSupport ist standardmäßig aktiviert, wenn Sie das Storage-System zum ersten Mal konfigurieren. AutoSupport beginnt 24 Stunden nach Aktivierung von AutoSupport mit dem Senden von Meldungen an den technischen Support. Sie können die Dauer von 24 Stunden verkürzen, indem Sie das System aktualisieren oder zurücksetzen, die AutoSupport Konfiguration ändern oder die Systemzeit auf eine andere als 24 Stunden verkürzen.

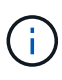

Sie können AutoSupport jederzeit deaktivieren, aber Sie sollten sie aktiviert lassen. Wenn auf dem Storage-System ein Problem auftritt, kann die Problembestimmung und -Behebung durch das Aktivieren von AutoSupport erheblich beschleunigt werden. Standardmäßig erfasst das System AutoSupport Informationen und speichert sie lokal, selbst wenn Sie AutoSupport deaktivieren.

Weitere Informationen zu AutoSupport finden Sie auf der NetApp Support Site.

#### **Verwandte Informationen**

- ["NetApp Support"](https://support.netapp.com/)
- ["Weitere Informationen zu den AutoSupport-Befehlen finden Sie in der ONTAP-CLI"](http://docs.netapp.com/ontap-9/topic/com.netapp.doc.dot-cm-cmpr/GUID-5CB10C70-AC11-41C0-8C16-B4D0DF916E9B.html)

# <span id="page-2-2"></span>**Über Active IQ Digital Advisor und AutoSupport**

Die AutoSupport-Komponente von ONTAP erfasst Telemetrie und sendet diese zur Analyse. Active IQ Digital Advisor analysiert die Daten von AutoSupport und bietet proaktive Betreuung und Optimierung. Mithilfe künstlicher Intelligenz erkennt Active IQ potenzielle Probleme und löst sie, bevor sie sich auf das Geschäft auswirken.

Mit Active IQ optimieren Kunden ihre Dateninfrastruktur in der gesamten globalen Hybrid Cloud. Dazu bieten sie konkrete prädiktive Analysen und proaktiven Support über ein Cloud-basiertes Portal und eine mobile App. NetApp Kunden mit aktivem SupportEdge-Vertrag profitieren von Daten-fokussierten Einblicken und Empfehlungen von Active IQ (Funktionen variieren je nach Produkt- und Support-Tier).

Folgende Möglichkeiten bietet Active IQ:

• Planung von Upgrades: Active IQ erkennt Probleme in Ihrer Umgebung, die durch ein Upgrade auf eine neuere Version von ONTAP behoben werden können, und die Upgrade Advisor Komponente unterstützt Sie bei der Planung eines erfolgreichen Upgrades.

- Sehen Sie sich das Wellness-System an. Ihr Active IQ Dashboard meldet alle Probleme im Zusammenhang mit dem Wellness-Bereich und hilft Ihnen, diese Probleme zu beheben. Überwachen Sie die Systemkapazität, um sicherzugehen, dass nie mehr Speicherplatz belegt wird. Zeigen Sie Support-Cases für Ihr System an.
- Performance-Management: Active IQ zeigt die System-Performance über einen längeren Zeitraum an, als Sie in System Manager sehen können. Identifizieren Sie Konfigurations- und Systemprobleme, die Ihre Performance beeinträchtigen.
- Maximale Effizienz Anzeige von Storage-Effizienz-Metriken und Identifizierung von Möglichkeiten, mehr Daten auf weniger Speicherplatz zu speichern
- Anzeige von Inventar und Konfiguration Active IQ zeigt vollständige Informationen zur Bestands- und Software- und Hardwarekonfiguration an. Prüfen Sie, wann die Serviceverträge ablaufen und verlängern Sie sie, um sicherzustellen, dass der Support weiterhin gewährleistet ist.

#### **Verwandte Informationen**

["NetApp Dokumentation: Active IQ Digital Advisor"](https://docs.netapp.com/us-en/active-iq/)

["Starten Sie Active IQ"](https://aiq.netapp.com/custom-dashboard/search)

["SupportEdge Services"](https://www.netapp.com/us/services/support-edge.aspx)

# <span id="page-3-0"></span>**Wann und wo AutoSupport Meldungen gesendet werden**

AutoSupport sendet je nach Nachrichtentyp Meldungen an verschiedene Empfänger. Wann und wo AutoSupport Nachrichten sendet, können Ihnen dabei helfen, Mitteilungen zu verstehen, die Sie per E-Mail oder auf der Active IQ-Website (ehemals My AutoSupport) erhalten.

Sofern nicht anders angegeben, handelt es sich bei den Einstellungen in den folgenden Tabellen um Parameter des system node autosupport modify Befehl.

#### **Ereignisgesteuerte Meldungen**

Wenn auf dem System Ereignisse auftreten, die Korrekturmaßnahmen erfordern, sendet AutoSupport automatisch eine Meldung, bei der ein Ereignis ausgelöst wurde.

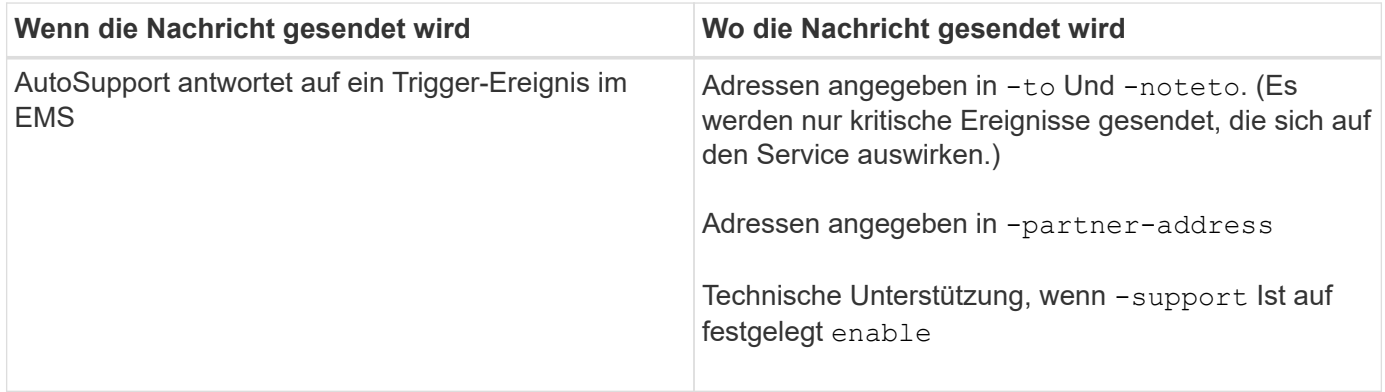

#### **Geplante Nachrichten**

AutoSupport sendet automatisch mehrere Meldungen zu einem regelmäßigen Zeitplan.

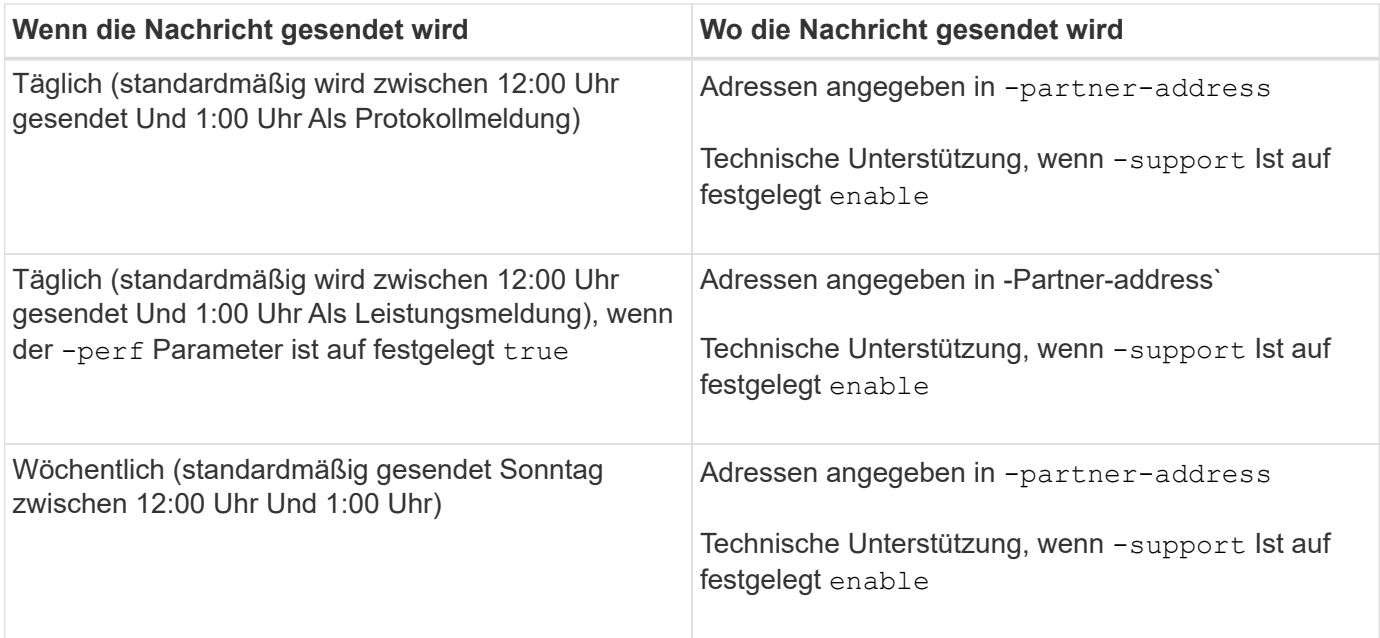

### **Manuell ausgelöste Nachrichten**

Sie können eine AutoSupport Meldung manuell initiieren oder erneut senden.

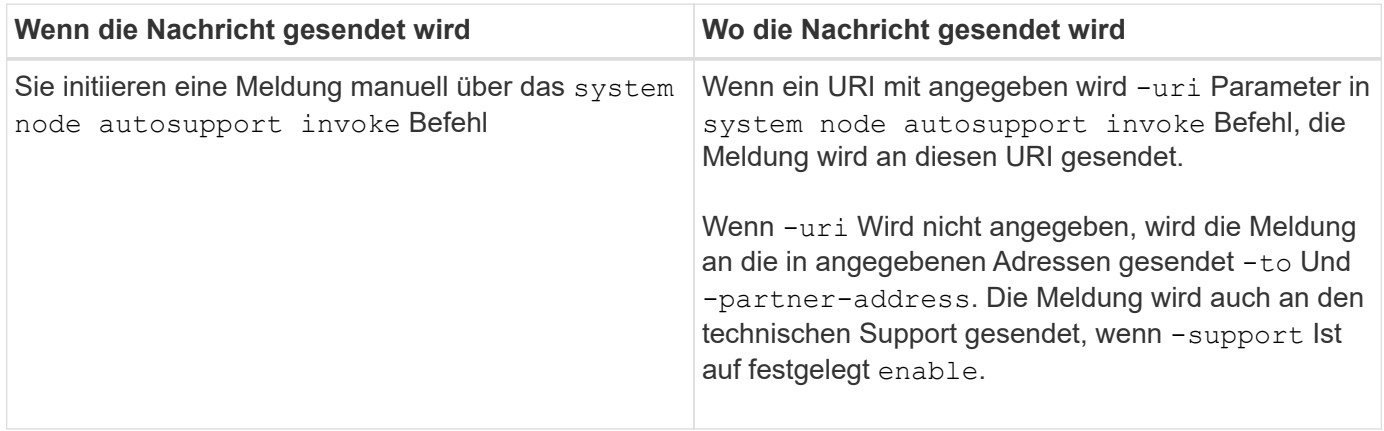

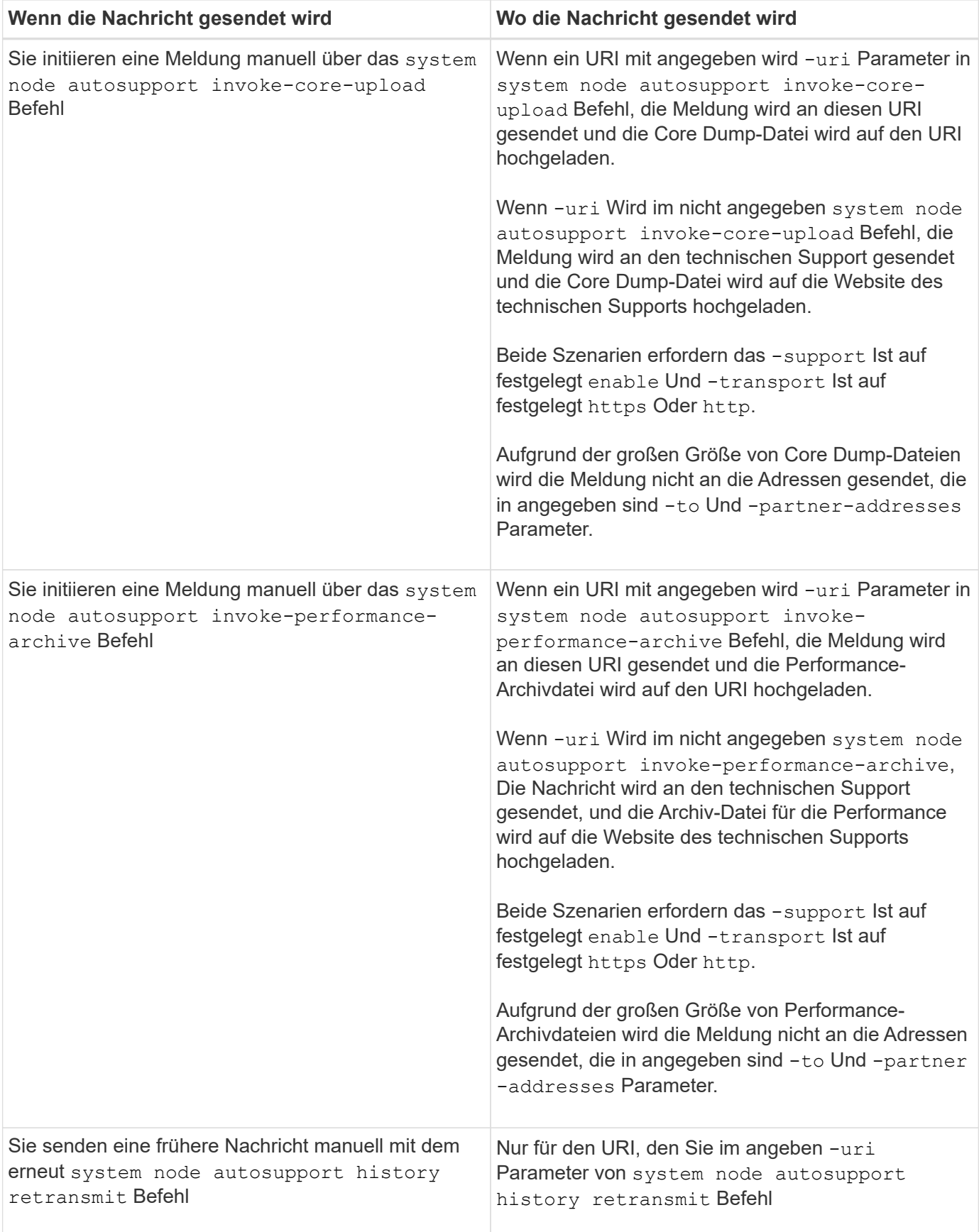

#### **Meldungen, die durch den technischen Support ausgelöst werden**

Der technische Support kann Meldungen von AutoSupport über die AutoSupport OnDemand Funktion anfordern.

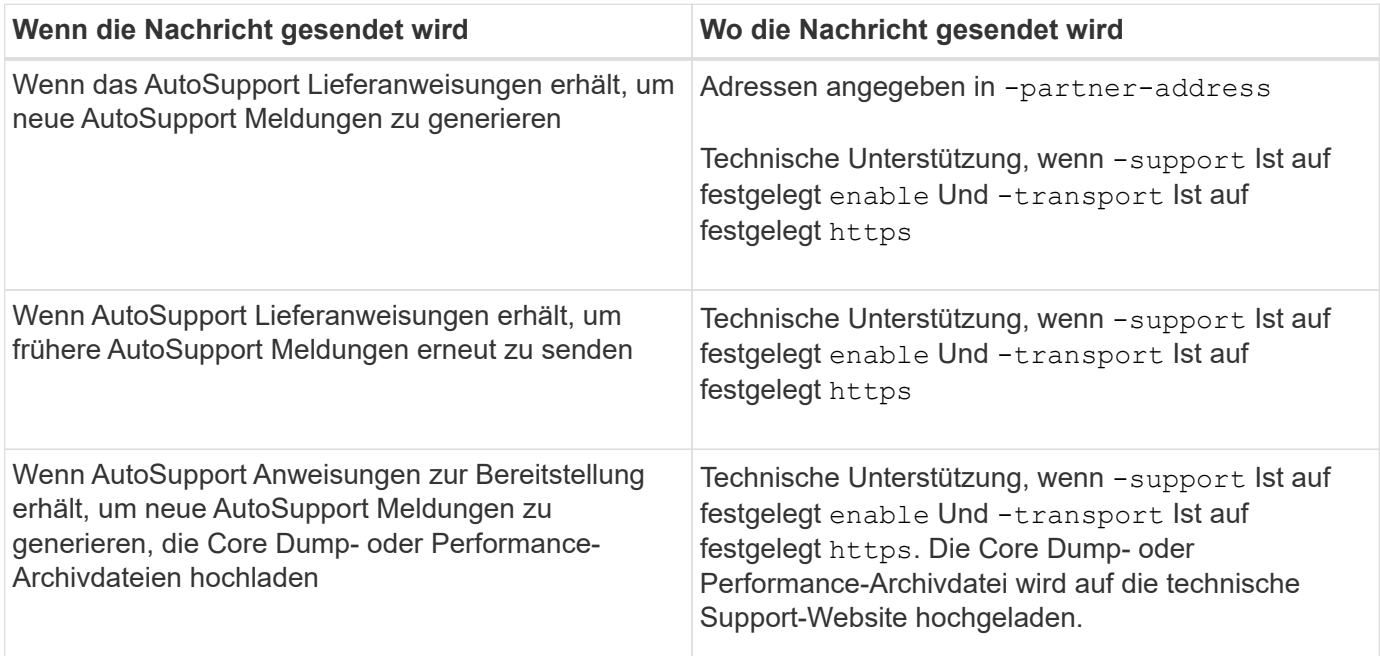

### <span id="page-6-0"></span>**Wie AutoSupport ereignisgesteuerte Meldungen erstellt und sendet**

AutoSupport erstellt ereignisgesteuerte AutoSupport-Meldungen, wenn das EMS ein Trigger-Ereignis verarbeitet. Eine ereignisgesteuerte AutoSupport-Meldung benachrichtigt Empfänger von Problemen, die Korrekturmaßnahmen erfordern und enthält nur für das Problem relevante Informationen. Sie können anpassen, welche Inhalte enthalten werden sollen und wer die Nachrichten erhält.

AutoSupport verwendet den folgenden Prozess, um ereignisgesteuerte AutoSupport-Meldungen zu erstellen und zu senden:

1. Wenn das EMS ein Triggerereignis verarbeitet, sendet EMS eine Anfrage an AutoSupport.

Ein Auslöser ist ein EMS-Ereignis mit einem AutoSupport Ziel und einem Namen, der mit einem beginnt callhome. Präfix.

2. AutoSupport erstellt eine ereignisgesteuerte AutoSupport-Meldung.

AutoSupport sammelt grundlegende und Fehlerbehebungsinformationen von Subsystemen, die mit dem Auslöser verbunden sind, um eine Meldung zu erstellen, die nur relevante Informationen für das Trigger-Ereignis enthalten.

Jedem Trigger ist ein Standardsatz von Untersystemen zugeordnet. Sie können jedoch wählen, ob Sie zusätzliche Untersysteme mit einem Trigger verknüpfen möchten, indem Sie das verwenden system node autosupport trigger modify Befehl.

3. AutoSupport sendet die ereignisgesteuerte AutoSupport-Nachricht an die vom definierten Empfänger system node autosupport modify Befehl mit dem -to, -noteto, -partner-address, und -support Parameter.

Sie können die Übermittlung von AutoSupport Meldungen für bestimmte Auslöser aktivieren und deaktivieren, indem Sie das verwenden system node autosupport trigger modify Befehl mit dem -to Und -noteto Parameter.

#### **Beispiel für Daten, die für ein bestimmtes Ereignis gesendet werden**

Der storage shelf PSU failed EMS-Ereignis löst eine Nachricht aus, die Basisdaten aus obligatorischen, Log-Dateien, Speicher, RAID, HA, enthält. Plattform- und Netzwerk-Subsysteme sowie Daten zur Fehlerbehebung von obligatorischen, Log-Dateien und Storage-Subsystemen.

Sie möchten künftig Daten zu NFS in alle AutoSupport-Meldungen aufnehmen, die als Antwort gesendet werden storage shelf PSU failed Ereignis: Sie geben den folgenden Befehl ein, um die Fehlerbehebung von Daten für NFS für die zu aktivieren callhome.shlf.ps.fault Ereignis:

```
  cluster1::\>
          system node autosupport trigger modify -node node1 -autosupport
-message shlf.ps.fault -troubleshooting-additional nfs
```
Beachten Sie, dass die callhome. Das Präfix wird vom gelöscht callhome.shlf.ps.fault Ereignis, wenn Sie das verwenden system node autosupport trigger Befehle, oder bei Verwendung von AutoSupport- und EMS-Ereignissen in der CLI.

### <span id="page-7-0"></span>**Arten von AutoSupport Nachrichten und deren Inhalt**

AutoSupport-Meldungen enthalten Statusinformationen zu unterstützten Subsystemen. Erfahren Sie, welche AutoSupport-Nachrichten enthalten, können Sie dabei unterstützen, Nachrichten zu interpretieren oder auf sie zu reagieren, die Sie per E-Mail oder auf der Active IQ-Website (früher unter dem Namen "My AutoSupport" bekannt) erhalten.

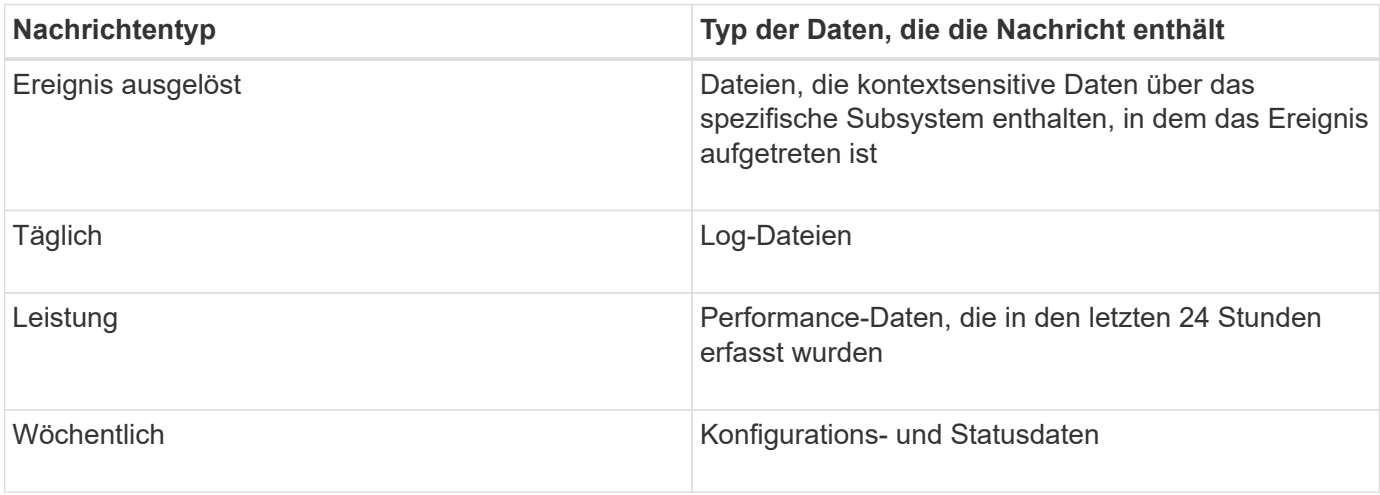

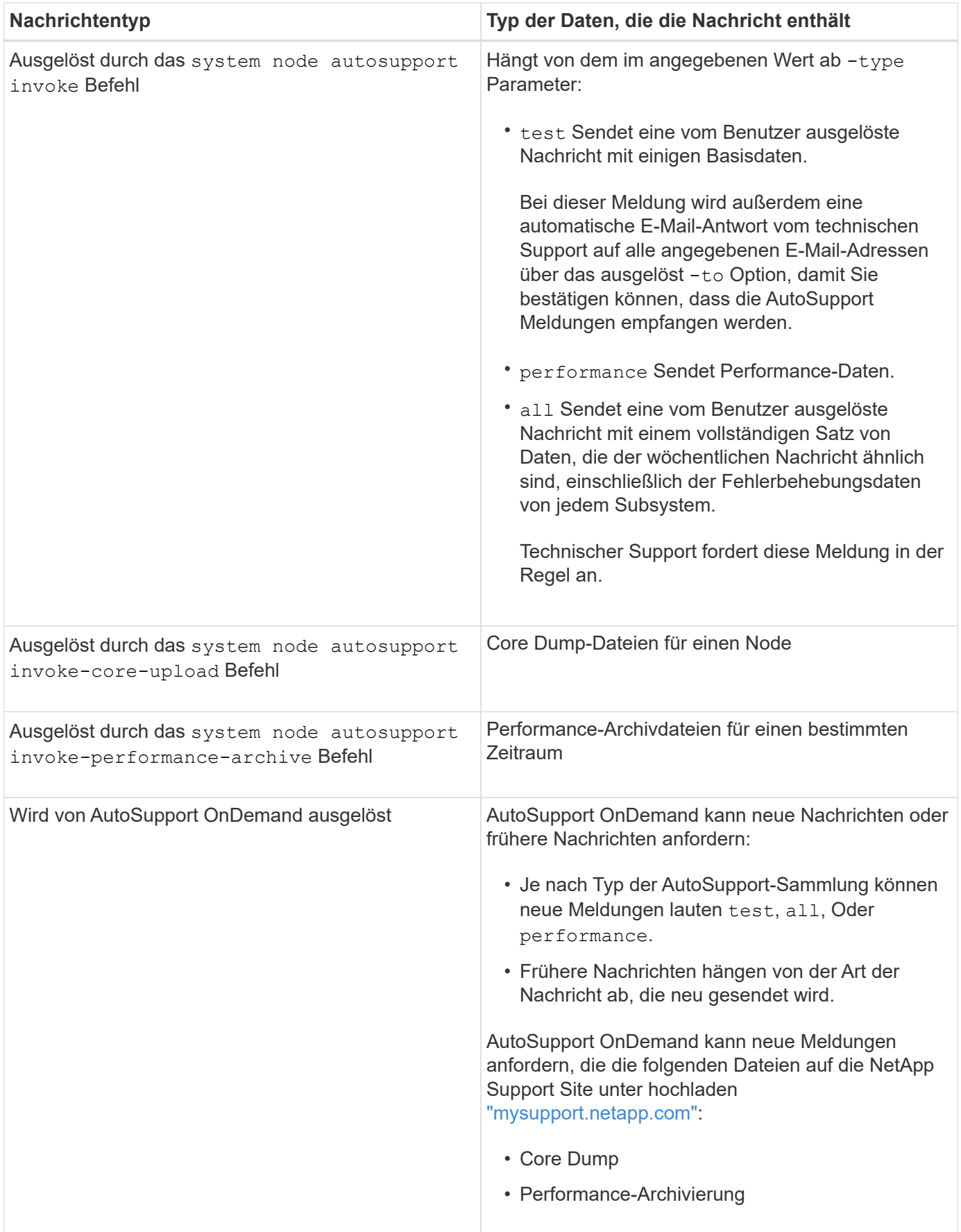

# <span id="page-9-0"></span>**Zeigen Sie AutoSupport-Subsysteme an**

Jedes Subsystem enthält grundlegende und Fehlerbehebungsinformationen, die AutoSupport für seine Meldungen verwendet. Jedes Subsystem wird auch mit Triggerereignissen verbunden, sodass AutoSupport nur Informationen aus Subsystemen sammeln können, die für das Triggerereignis relevant sind.

AutoSupport erfasst kontextabhängige Inhalte.

#### **Schritte**

1. Informationen zu Subsystemen und Triggerereignissen anzeigen:

system node autosupport trigger show

# <span id="page-9-1"></span>**Budgets für die Größe und Zeit von AutoSupport**

AutoSupport sammelt Informationen, organisiert nach Subsystem und erzwingt ein Volumen- und Zeitbudget für die Inhalte jedes Subsystems. Bei wachsendem Storage-System bieten AutoSupport-Budgets die Kontrolle über die AutoSupport-Nutzlast, wodurch wiederum die skalierbare Bereitstellung von AutoSupport Daten ermöglicht wird.

AutoSupport erfasst Informationen nicht mehr und schneidet den AutoSupport-Inhalt ab, wenn der Subsysteminhalt seine Größe oder ihr Budget überschreitet. Wenn der Inhalt nicht leicht gekürzt werden kann (z. B. Binärdateien), macht AutoSupport den Inhalt aus.

Sie sollten die Standardgröße und -Zeit nur ändern, wenn Sie dazu vom NetApp Support aufgefordert werden. Sie können auch die Standardgröße und das Zeitbudget der Subsysteme überprüfen, indem Sie die verwenden autosupport manifest show Befehl.

### <span id="page-9-2"></span>**In ereignisausgelösten AutoSupport Meldungen gesendete Dateien**

Ereignisgesteuerte AutoSupport Meldungen enthalten nur grundlegende und Fehlerbehebungsinformationen aus Subsystemen, die mit dem Ereignis verknüpft sind, die zum Generieren der Meldung durch AutoSupport geführt haben. Diese Daten helfen NetApp Support und Support Partnern bei der Problemlösung.

AutoSupport verwendet die folgenden Kriterien, um Inhalte in ereignisausgelösten AutoSupport Meldungen zu kontrollieren:

• Welche Subsysteme sind im Lieferumfang enthalten

Daten werden zu Subsystemen wie allgemeinen Subsystemen wie z. B. Log-Dateien und speziellen Subsystemen wie z. B. RAID gruppiert. Jedes Ereignis löst eine Meldung aus, die nur die Daten aus spezifischen Subsystemen enthält.

• Die Detailebene jedes enthaltenen Subsystems

Die Daten für jedes enthaltene Subsystem werden auf Basis- oder Fehlerbehebungsebene bereitgestellt.

Sie können über das alle möglichen Ereignisse anzeigen und bestimmen, welche Subsysteme in Meldungen zu jedem Ereignis enthalten sind system node autosupport trigger show Befehl mit dem -instance Parameter.

Zusätzlich zu den standardmäßig für jedes Ereignis enthaltenen Subsystemen können Sie über das zusätzliche Subsysteme auf Basis- oder Fehlerbehebungsebene hinzufügen system node autosupport trigger modify Befehl.

# <span id="page-10-0"></span>**In AutoSupport-Meldungen gesendete Protokolldateien**

AutoSupport Meldungen können mehrere wichtige Protokolldateien enthalten, mit denen Mitarbeiter des technischen Supports die letzten Systemaktivitäten überprüfen können.

Alle Arten von AutoSupport-Meldungen können die folgenden Protokolldateien enthalten, wenn das Subsystem Log-Dateien aktiviert ist:

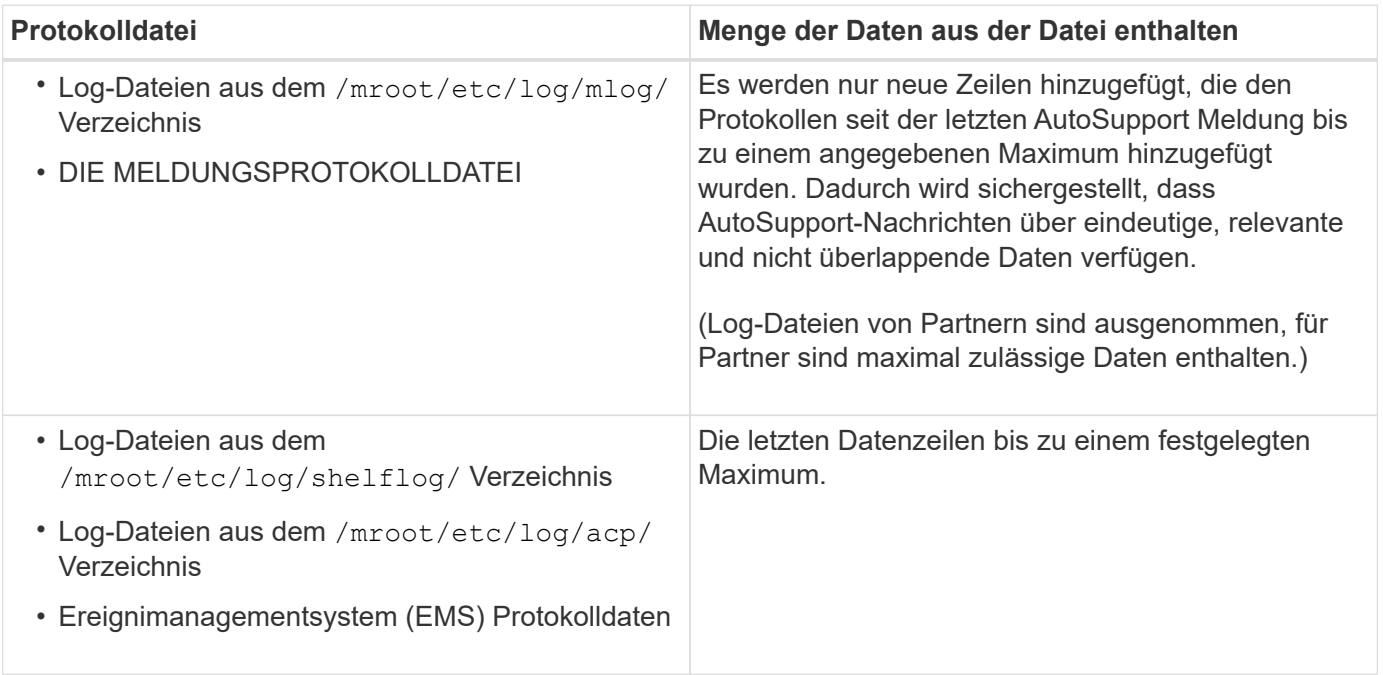

Der Inhalt von AutoSupport-Meldungen kann zwischen Versionen von ONTAP ändern.

### <span id="page-10-1"></span>**In wöchentlichen AutoSupport Meldungen gesendete Dateien**

Wöchentliche AutoSupport-Meldungen enthalten zusätzliche Konfigurations- und Statusdaten, die dazu dienen, Änderungen im System im Laufe der Zeit nachzuverfolgen.

Die folgenden Informationen werden in wöchentlichen AutoSupport Meldungen gesendet:

- Grundlegende Informationen über jedes Subsystem
- Inhalt der ausgewählten /mroot/etc Verzeichnisdateien
- Log-Dateien
- Ausgabe von Befehlen zur Angabe von Systemdaten
- Weitere Informationen, darunter Informationen zu replizierten Datenbanken (RDB), Service-Statistiken und mehr

## <span id="page-11-0"></span>**Wie AutoSupport OnDemand Anweisungen zur Bereitstellung durch den technischen Support erhält**

AutoSupport OnDemand kommuniziert regelmäßig mit dem technischen Support, um Lieferanweisungen für das Senden, erneute Senden und Ablehnen von AutoSupport Meldungen zu erhalten sowie große Dateien auf die NetApp Support Website hochzuladen. AutoSupport OnDemand ermöglicht das bedarfsgerechte Senden von AutoSupport Meldungen anstatt auf die Ausführung des wöchentlichen AutoSupport Jobs zu warten.

AutoSupport OnDemand besteht aus den folgenden Komponenten:

- AutoSupport OnDemand-Client, der auf jedem Node ausgeführt wird
- AutoSupport OnDemand Service im technischen Support

Der AutoSupport OnDemand Client fragt regelmäßig den AutoSupport OnDemand Service ab, um Anweisungen zum technischen Support zu erhalten. Beispielsweise kann der technische Support den AutoSupport OnDemand Service verwenden, um eine neue AutoSupport Meldung zu erstellen. Wenn der AutoSupport OnDemand-Client den AutoSupport OnDemand-Service abfragt, erhält der Client die Lieferanweisungen und sendet die neue AutoSupport Meldung nach Bedarf.

AutoSupport OnDemand ist standardmäßig aktiviert. AutoSupport OnDemand verlässt sich jedoch auf einige AutoSupport-Einstellungen, um die Kommunikation mit dem technischen Support fortzusetzen. AutoSupport OnDemand kommuniziert automatisch mit dem technischen Support, wenn die folgenden Anforderungen erfüllt sind:

- AutoSupport ist aktiviert.
- AutoSupport wurde konfiguriert, um Meldungen an den technischen Support zu senden.
- AutoSupport ist für die Verwendung des HTTPS-Transportprotokolls konfiguriert.

Der AutoSupport OnDemand-Client sendet HTTPS-Anforderungen an denselben technischen Support-Standort, an den AutoSupport Meldungen gesendet werden. Der AutoSupport OnDemand-Client akzeptiert keine eingehenden Verbindungen.

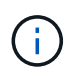

AutoSupport OnDemand kommuniziert über das "AutoSupport" Benutzerkonto mit dem technischen Support. ONTAP verhindert, dass Sie dieses Konto löschen.

Wenn Sie AutoSupport OnDemand deaktivieren, AutoSupport jedoch aktiviert lassen möchten, verwenden Sie den Befehl: Link:https://docs.netapp.com/us-en/ontap-cli/system-node-autosupportmodify.html#parameters[system node autosupport modify -ondemand-state disable].

Die folgende Abbildung zeigt, wie AutoSupport OnDemand HTTPS-Anfragen an den technischen Support sendet, um Lieferanweisungen zu erhalten.

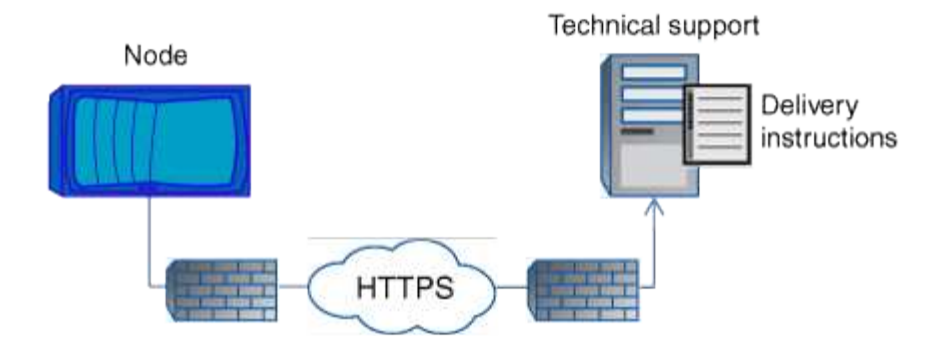

Die Lieferanweisungen können auch Anfragen von AutoSupport zu folgenden Aufgaben enthalten:

• Generieren neuer AutoSupport Meldungen.

Der technische Support fordert möglicherweise neue AutoSupport Meldungen zur Unterstützung der Problembehebung an.

• Generieren neuer AutoSupport Meldungen, die Core Dump-Dateien oder Performance-Archivdateien auf die NetApp Support Site hochladen.

Der technische Support fordert möglicherweise Core Dump- oder Performance-Archivdateien an, um Probleme frühzeitig zu erkennen.

• Zuvor erzeugte AutoSupport Meldungen erneut übertragen.

Diese Anforderung tritt automatisch ein, wenn aufgrund eines Lieferfehlers keine Meldung empfangen wurde.

• Deaktivieren der Bereitstellung von AutoSupport Meldungen für bestimmte Trigger-Ereignisse.

Der technische Support deaktiviert möglicherweise die Bereitstellung von Daten, die nicht verwendet werden.

### <span id="page-12-0"></span>**Struktur der per E-Mail gesendeten AutoSupport Nachrichten**

Wenn eine AutoSupport-Nachricht per E-Mail gesendet wird, hat die Nachricht einen Standard-Betreff, einen kurzen Text und einen großen Anhang im 7z-Dateiformat, der die Daten enthält.

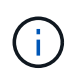

Wenn AutoSupport so konfiguriert ist, dass private Daten ausgeblendet werden, werden bestimmte Informationen, z. B. der Hostname, in der Kopfzeile, dem Betreff, dem Körper und den Anhängen weggelassen oder maskiert.

#### **Betreff**

Die vom AutoSupport-Mechanismus gesendete Betreffzeile von Nachrichten enthält eine Textzeichenfolge, die den Grund für die Benachrichtigung identifiziert. Das Format der Betreffzeile:

HA Group Notification from *System\_Name* (*Message*) *Severity*

• *System\_Name* ist je nach AutoSupport-Konfiguration entweder der Hostname oder die System-ID

#### **Text**

Der Text der AutoSupport-Meldung enthält die folgenden Informationen:

- Datum und Zeitstempel der Nachricht
- Die Version von ONTAP auf dem Node, der die Meldung generiert hat
- System-ID, Seriennummer und Hostname des Node, der die Meldung generiert hat
- AutoSupport-Sequenznummer
- Name und Standort des SNMP-Kontakts, falls angegeben
- System-ID und Hostname des HA Partner Node

#### **Angehängte Dateien**

Die Schlüsselinformationen in einer AutoSupport-Nachricht sind in Dateien enthalten, die in eine 7z-Datei mit dem Namen komprimiert werden body.7z Und an die Nachricht angehängt.

Die Dateien in dem Anhang sind spezifisch für den Typ der AutoSupport-Nachricht.

# <span id="page-13-0"></span>**AutoSupport-Schweregrade**

AutoSupport-Meldungen enthalten Typen von Schweregraden, mit denen Sie den Zweck jeder Meldung verstehen – beispielsweise das sofortige Aufzeichnen eines Notfallproblems oder nur das Bereitstellen von Informationen.

Die Nachrichten haben eine der folgenden Schweregrade:

• **Alarm**: Warnhinweise zeigen an, dass ein Ereignis der nächsten höheren Ebene auftreten kann, wenn Sie keine Aktion ergreifen.

Sie müssen innerhalb von 24 Stunden eine Aktion für Warnmeldungen durchführen.

• **Notfall**: Notmeldungen werden angezeigt, wenn eine Störung aufgetreten ist.

Sie müssen sofort Maßnahmen gegen Notmeldungen ergreifen.

- **Fehler**: Fehlerbedingungen geben an, was passieren könnte, wenn Sie ignorieren.
- **Hinweis**: Normaler, aber bedeutender Zustand.
- **Info**: Informationsmeldung enthält Details zum Problem, das Sie ignorieren können.
- **Debug**: Debug-Level-Meldungen enthalten Anweisungen, die Sie durchführen sollten.

Wenn Ihre interne Support-Abteilung AutoSupport-Meldungen über E-Mail erhält, wird der Schweregrad in der Betreffzeile der E-Mail-Nachricht angezeigt.

### <span id="page-14-0"></span>**Informieren Sie sich über die Beschreibungen von AutoSupport Meldungen**

Die Beschreibungen der AutoSupport Meldungen, die Sie erhalten, sind über den ONTAP Syslog Translator verfügbar.

#### **Schritte**

- 1. Wechseln Sie zum ["Syslog Translator"](https://mysupport.netapp.com/site/bugs-online/syslog-translator).
- 2. Geben Sie im Feld **Release** die Version von ONTAP ein, die Sie verwenden. Geben Sie im Feld **Suche Zeichenfolge** "Callhome" ein. Wählen Sie **Übersetzen**.
- 3. Der Syslog Translator führt in alphabetischer Reihenfolge alle Ereignisse auf, die mit der eingegebenen Meldungszeichenfolge übereinstimmen.

# <span id="page-14-1"></span>**Befehle zum Verwalten von AutoSupport**

Sie verwenden das system node autosupport Befehle zum Ändern oder Anzeigen der AutoSupport Konfiguration, zum Anzeigen von Informationen über frühere AutoSupport Meldungen und zum Senden, Neusenden oder Abbrechen einer AutoSupport Meldung.

#### **Konfigurieren Sie AutoSupport**

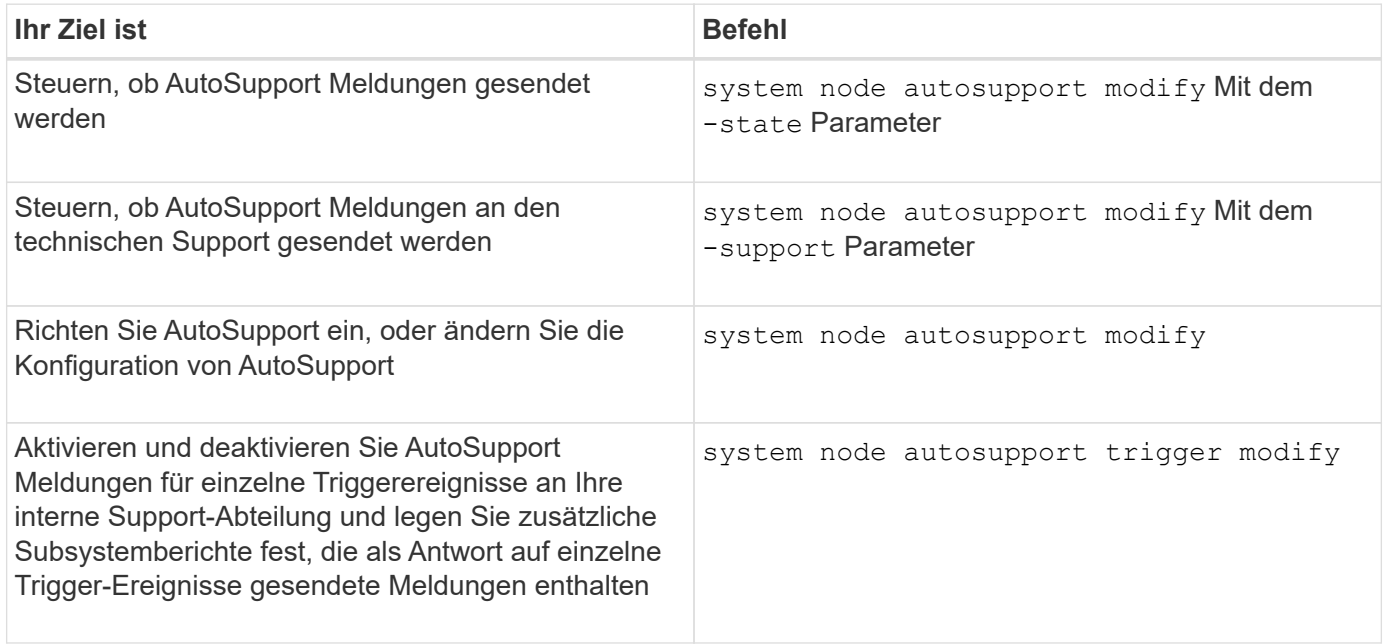

#### **Zeigt Informationen zur AutoSupport-Konfiguration an**

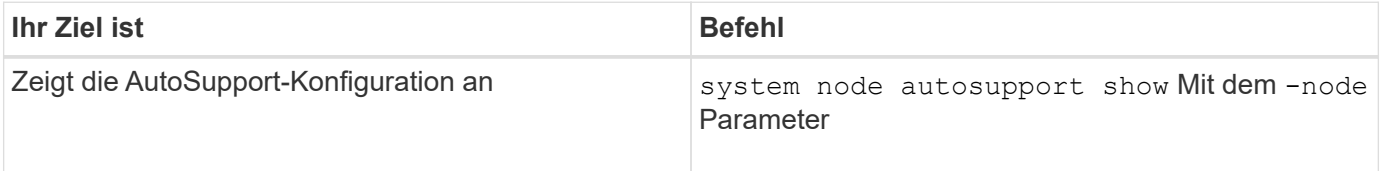

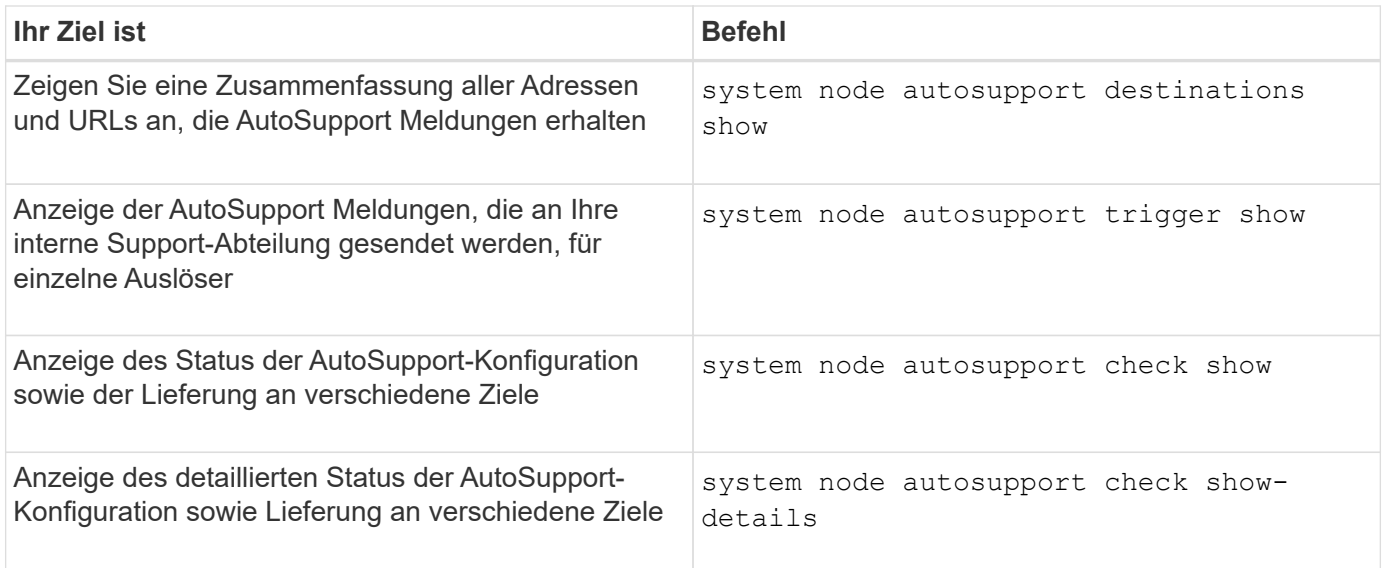

### **Zeigt Informationen zu früheren AutoSupport Meldungen an**

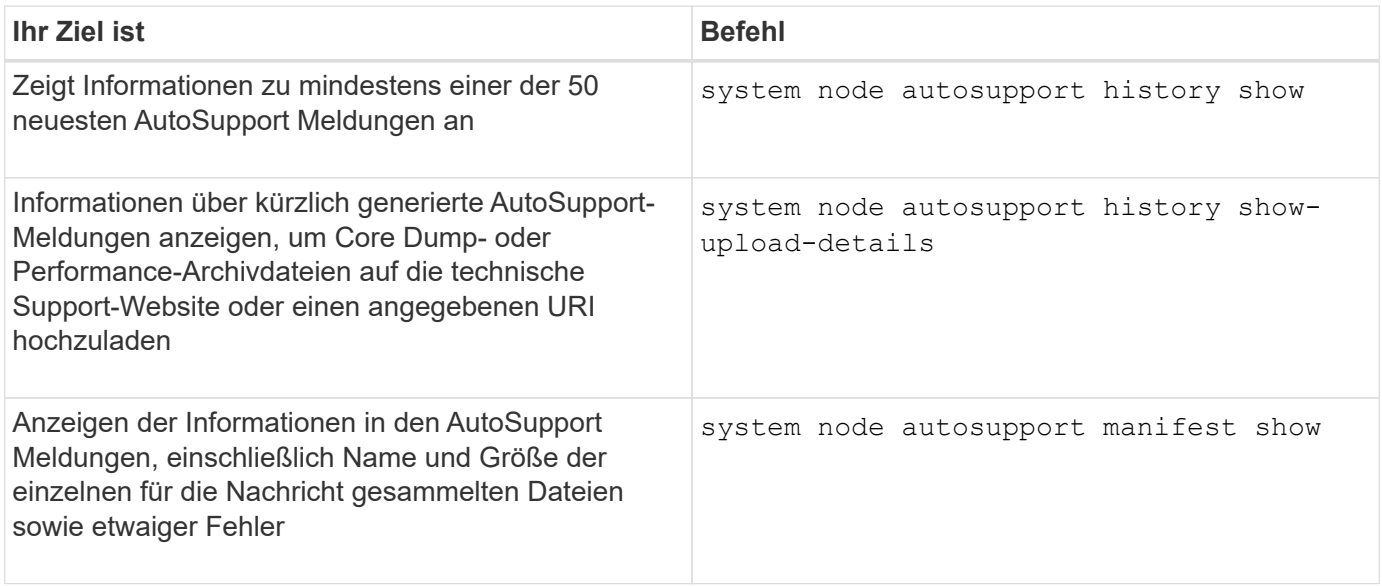

### **Senden, erneutes Senden oder Abbrechen von AutoSupport Meldungen**

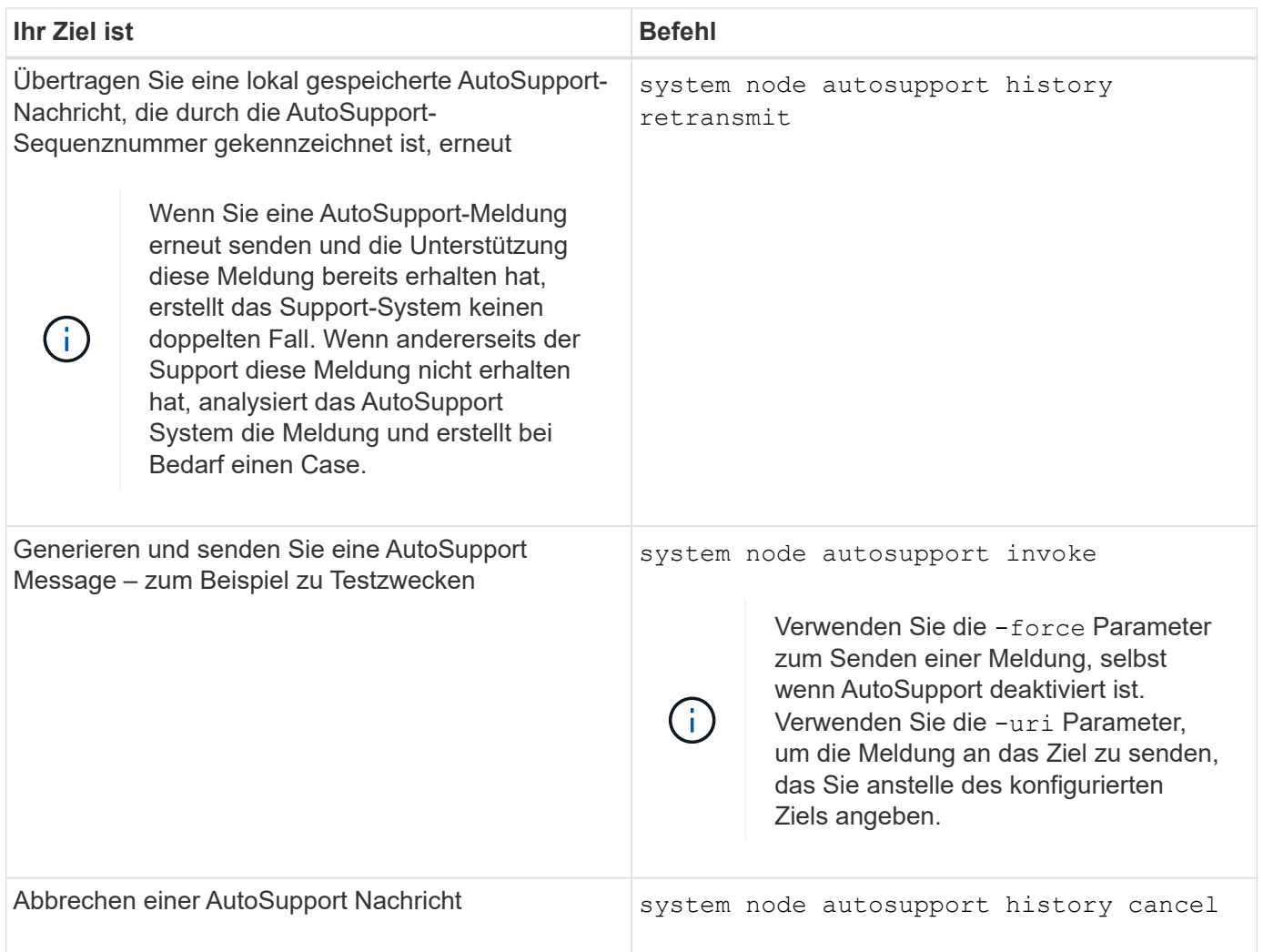

#### **Verwandte Informationen**

["ONTAP 9-Befehle"](http://docs.netapp.com/ontap-9/topic/com.netapp.doc.dot-cm-cmpr/GUID-5CB10C70-AC11-41C0-8C16-B4D0DF916E9B.html)

# <span id="page-16-0"></span>**Informationen, die im AutoSupport-Manifest enthalten sind**

Das AutoSupport Manifest bietet Ihnen eine detaillierte Ansicht der Dateien, die für jede AutoSupport Nachricht gesammelt wurden. Das AutoSupport-Manifest enthält auch Informationen über Erfassungsfehler, wenn AutoSupport die benötigten Dateien nicht sammeln kann.

Das AutoSupport-Manifest enthält folgende Informationen:

- Sequenznummer der AutoSupport-Meldung
- Welche Dateien AutoSupport in der AutoSupport Nachricht enthalten
- Größe jeder Datei in Byte
- Der Status der AutoSupport Manifest-Sammlung
- Fehlerbeschreibung, falls AutoSupport eine oder mehrere Dateien nicht sammeln konnte

Sie können das AutoSupport-Manifest mit dem anzeigen system node autosupport manifest show Befehl.

Das AutoSupport-Manifest ist in jeder AutoSupport-Nachricht enthalten und im XML-Format dargestellt, was bedeutet, dass Sie entweder einen generischen XML-Viewer zum Lesen verwenden oder es mit dem Active IQ-Portal (früher bekannt als My AutoSupport) anzeigen können.

#### **Copyright-Informationen**

Copyright © 2024 NetApp. Alle Rechte vorbehalten. Gedruckt in den USA. Dieses urheberrechtlich geschützte Dokument darf ohne die vorherige schriftliche Genehmigung des Urheberrechtsinhabers in keiner Form und durch keine Mittel – weder grafische noch elektronische oder mechanische, einschließlich Fotokopieren, Aufnehmen oder Speichern in einem elektronischen Abrufsystem – auch nicht in Teilen, vervielfältigt werden.

Software, die von urheberrechtlich geschütztem NetApp Material abgeleitet wird, unterliegt der folgenden Lizenz und dem folgenden Haftungsausschluss:

DIE VORLIEGENDE SOFTWARE WIRD IN DER VORLIEGENDEN FORM VON NETAPP ZUR VERFÜGUNG GESTELLT, D. H. OHNE JEGLICHE EXPLIZITE ODER IMPLIZITE GEWÄHRLEISTUNG, EINSCHLIESSLICH, JEDOCH NICHT BESCHRÄNKT AUF DIE STILLSCHWEIGENDE GEWÄHRLEISTUNG DER MARKTGÄNGIGKEIT UND EIGNUNG FÜR EINEN BESTIMMTEN ZWECK, DIE HIERMIT AUSGESCHLOSSEN WERDEN. NETAPP ÜBERNIMMT KEINERLEI HAFTUNG FÜR DIREKTE, INDIREKTE, ZUFÄLLIGE, BESONDERE, BEISPIELHAFTE SCHÄDEN ODER FOLGESCHÄDEN (EINSCHLIESSLICH, JEDOCH NICHT BESCHRÄNKT AUF DIE BESCHAFFUNG VON ERSATZWAREN ODER -DIENSTLEISTUNGEN, NUTZUNGS-, DATEN- ODER GEWINNVERLUSTE ODER UNTERBRECHUNG DES GESCHÄFTSBETRIEBS), UNABHÄNGIG DAVON, WIE SIE VERURSACHT WURDEN UND AUF WELCHER HAFTUNGSTHEORIE SIE BERUHEN, OB AUS VERTRAGLICH FESTGELEGTER HAFTUNG, VERSCHULDENSUNABHÄNGIGER HAFTUNG ODER DELIKTSHAFTUNG (EINSCHLIESSLICH FAHRLÄSSIGKEIT ODER AUF ANDEREM WEGE), DIE IN IRGENDEINER WEISE AUS DER NUTZUNG DIESER SOFTWARE RESULTIEREN, SELBST WENN AUF DIE MÖGLICHKEIT DERARTIGER SCHÄDEN HINGEWIESEN WURDE.

NetApp behält sich das Recht vor, die hierin beschriebenen Produkte jederzeit und ohne Vorankündigung zu ändern. NetApp übernimmt keine Verantwortung oder Haftung, die sich aus der Verwendung der hier beschriebenen Produkte ergibt, es sei denn, NetApp hat dem ausdrücklich in schriftlicher Form zugestimmt. Die Verwendung oder der Erwerb dieses Produkts stellt keine Lizenzierung im Rahmen eines Patentrechts, Markenrechts oder eines anderen Rechts an geistigem Eigentum von NetApp dar.

Das in diesem Dokument beschriebene Produkt kann durch ein oder mehrere US-amerikanische Patente, ausländische Patente oder anhängige Patentanmeldungen geschützt sein.

ERLÄUTERUNG ZU "RESTRICTED RIGHTS": Nutzung, Vervielfältigung oder Offenlegung durch die US-Regierung unterliegt den Einschränkungen gemäß Unterabschnitt (b)(3) der Klausel "Rights in Technical Data – Noncommercial Items" in DFARS 252.227-7013 (Februar 2014) und FAR 52.227-19 (Dezember 2007).

Die hierin enthaltenen Daten beziehen sich auf ein kommerzielles Produkt und/oder einen kommerziellen Service (wie in FAR 2.101 definiert) und sind Eigentum von NetApp, Inc. Alle technischen Daten und die Computersoftware von NetApp, die unter diesem Vertrag bereitgestellt werden, sind gewerblicher Natur und wurden ausschließlich unter Verwendung privater Mittel entwickelt. Die US-Regierung besitzt eine nicht ausschließliche, nicht übertragbare, nicht unterlizenzierbare, weltweite, limitierte unwiderrufliche Lizenz zur Nutzung der Daten nur in Verbindung mit und zur Unterstützung des Vertrags der US-Regierung, unter dem die Daten bereitgestellt wurden. Sofern in den vorliegenden Bedingungen nicht anders angegeben, dürfen die Daten ohne vorherige schriftliche Genehmigung von NetApp, Inc. nicht verwendet, offengelegt, vervielfältigt, geändert, aufgeführt oder angezeigt werden. Die Lizenzrechte der US-Regierung für das US-Verteidigungsministerium sind auf die in DFARS-Klausel 252.227-7015(b) (Februar 2014) genannten Rechte beschränkt.

#### **Markeninformationen**

NETAPP, das NETAPP Logo und die unter [http://www.netapp.com/TM](http://www.netapp.com/TM\) aufgeführten Marken sind Marken von NetApp, Inc. Andere Firmen und Produktnamen können Marken der jeweiligen Eigentümer sein.